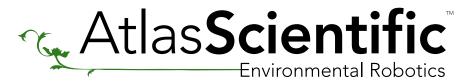

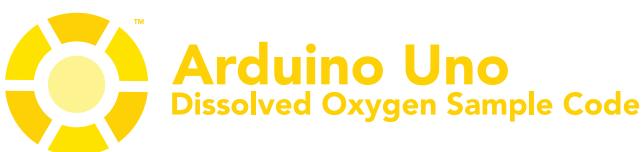

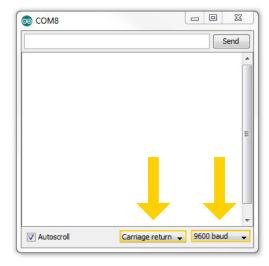

//This code was written to be easy to understand.
//Code efficiency was not considered.
//Modify this code as you see fit.
//This code will output data to the Arduino serial monitor.
//Type commands into the Arduino serial monitor to control the DO circuit.
//This code was written in the Arduino 1.6.5 IDE
//An Arduino UNO was used to test this code.

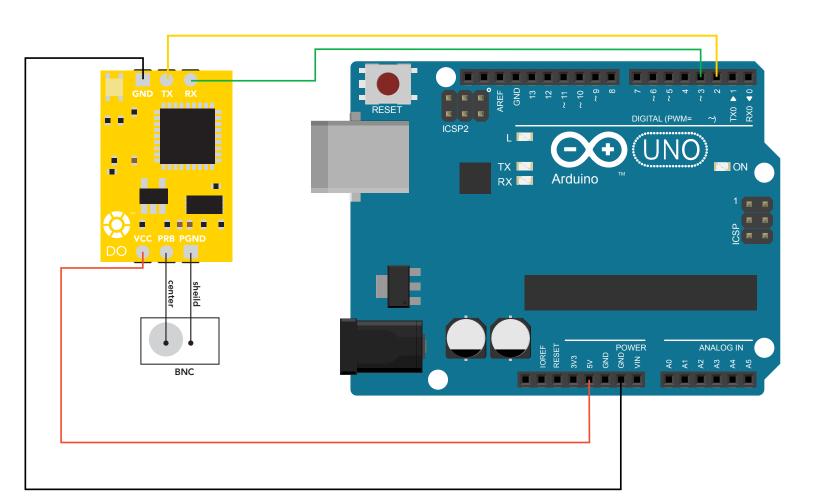

```
#include <SoftwareSerial.h>
#define rx 2
#define tx 3
```

//we have to include the SoftwareSerial library, or else we can't use it //define what pin rx is going to be //define what pin tx is going to be

SoftwareSerial myserial(rx, tx);

//define how the soft serial port is going to work

```
String inputstring = "";
String sensorstring = "";
boolean input_string_complete = false;
boolean sensor_string_complete = false;
float DO;
```

//a string to hold incoming data from the PC
//a string to hold the data from the Atlas Scientific product
//have we received all the data from the PC
//have we received all the data from the Atlas Scientific product
//used to hold a floating point number that is the DO

```
void setup() {
   Serial.begin(9600);
   myserial.begin(9600);
   inputstring.reserve(10);
   sensorstring.reserve(30);
}
```

//set up the hardware
//set baud rate for the hardware serial port\_0 to 9600
//set baud rate for the software serial port to 9600
//set aside some bytes for receiving data from the PC
//set aside some bytes for receiving data from Atlas Scientific product

```
void serialEvent() {
  inputstring = Serial.readStringUntil(13);
  input_string_complete = true;
}
```

//if the hardware serial port\_0 receives a char //read the string until we see a <CR> //set the flag used to tell if we have received a completed string from the PC

```
void loop() {
```

```
if (input_string_complete){
   myserial.print(inputstring);
   myserial.print('\r');
   inputstring = "";
   input_string_complete = false;
}

if (myserial.available() > 0) {
   char inchar = (char)myserial.read();
   sensorstring += inchar;
   if (inchar == '\r') {
      sensor_string_complete = true;
   }
}
```

//here we go...

```
//if a string from the PC has been received in its entirety
//send that string to the Atlas Scientific product
//add a <CR> to the end of the string
//clear the string
//reset the flag used to tell if we have received a completed string from the PC

//if we see that the Atlas Scientific product has sent a character
//get the char we just received
//add the char to the var called sensorstring
//if the incoming character is a <CR>
//set the flag
```

```
if (sensor_string_complete== true) {
    Serial.println(sensorstring);
    if (isdigit(sensorstring[0])) {
        DO = sensorstring.toFloat();
        if (DO >= 6.0) {
            Serial.println("high");
        }
        if (DO <= 5.99) {
                 Serial.println("low");
        }
    }
    sensorstring = "";
    sensor_string_complete = false;</pre>
```

```
//if a string from the Atlas Scientific product has been received in its entirety
//send that string to the PC's serial monitor
//if the first character in the string is a digit
//convert the string to a floating point number so it can be evaluated by the Arduino
//if the DO is greater than or equal to 6.0
//print "high" this is demonstrating that the Arduino is evaluating the DO as a number
//and not as a string
//if the DO is less than or equal to 5.99
//print "low" this is demonstrating that the Arduino is evaluating the DO
//as a number and not as a string
//clear the string
```

//reset the flag used to tell if we have received a completed string from the

//Atlas Scientific product